## **Planungskategorien**

Hier erfolgt die Definition der **Kategorien**, in welchen die Planung erfolgen soll. Einige Beispiele:

- Organisationseinheiten z.B. Springer, Rufbereitschaften, u.a.
- Zeitmodelle z.B. Tagesprogramme
- Tätigkeiten z.B. Kassa, Backoffice, Support, Rufbereitschaft u.a.
- Bereitschaftsarten etc.

## O Umplanungskategorie

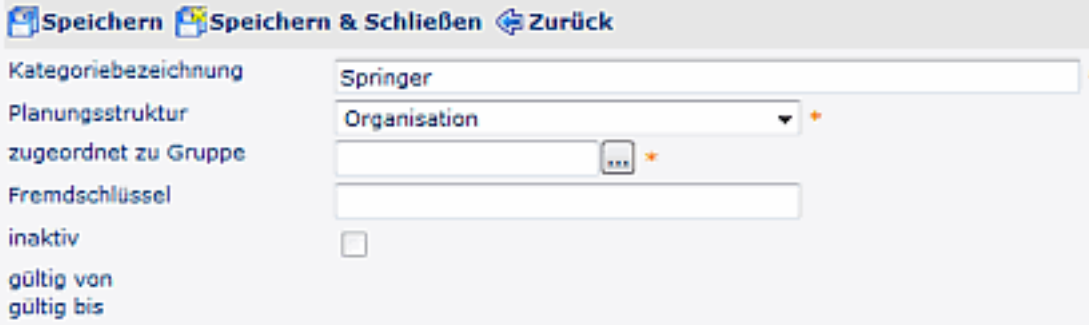

- **Kategoriebezeichnung** Eingabe der Bezeichnung für die Planungs-Kategorie
- **Planungsstruktur** Auswahl der zuerst angelegten Planungsstruktur
- **zugeordnet zu Gruppe** Auswahl einer Gruppe aus der Selektionsliste. Sobald die Auswahl erfolgt ist, verschwindet das Feld aus der Ansicht.
- Fremdschlüssel
- inaktiv
- gültig von bis

## **Felder**

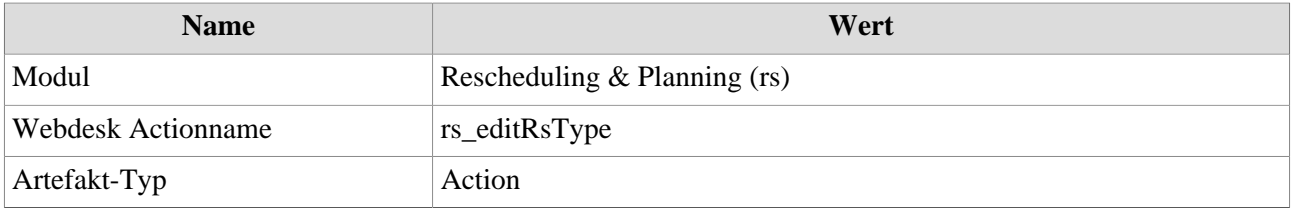